## Aula: ARQUIVOS

### Introdução

- As estruturas vistas anteriormente armazenam as informações na memória principal do computador.
	- Nem sempre é conveniente.
- Problemas:
	- A informação é perdida;
	- As estruturas de dados são limitadas; • Existe uma <mark>quantidade</mark> de informação que pode ser<br>armazenada para resolver o problema.

1

3

### Introdução

- Algumas informações geradas pelos programas precisam ser mantidas para posterior uso
	- Exs: cadastro de alunos, cadastro de vendas de uma empresa, estatísticas ...

### Arquivos

- Um arquivo é armazenado em um dispositivo de memória secundária. Pode ser lido e escrito por um programa.
- Em programação, existem vários tipos de informações que podem ser armazenadas em arquivo

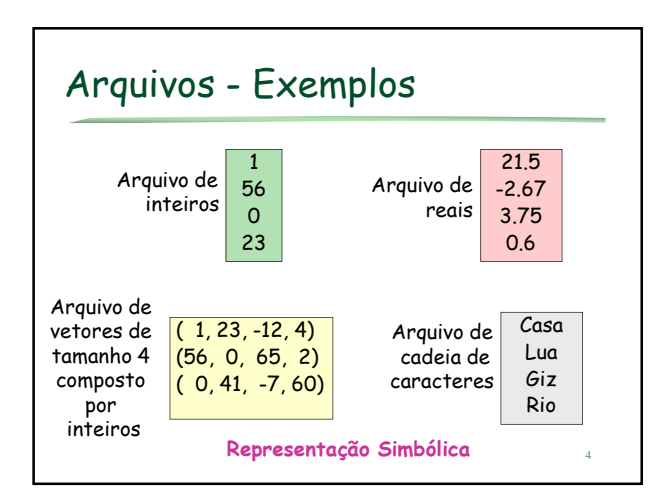

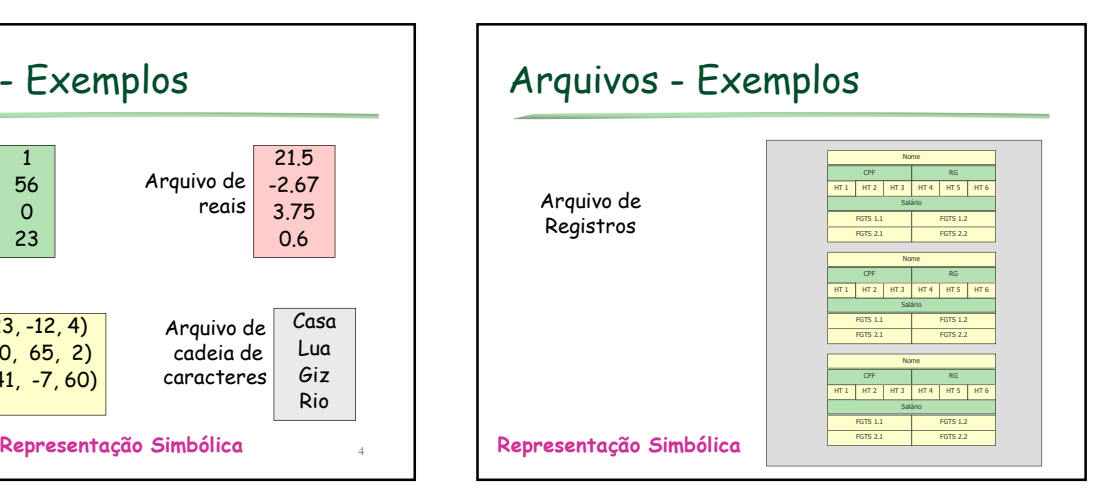

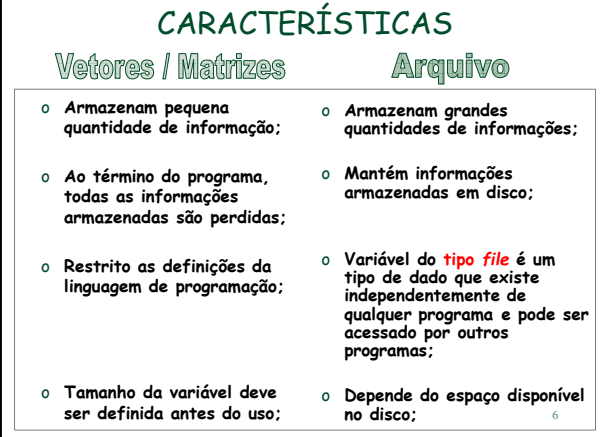

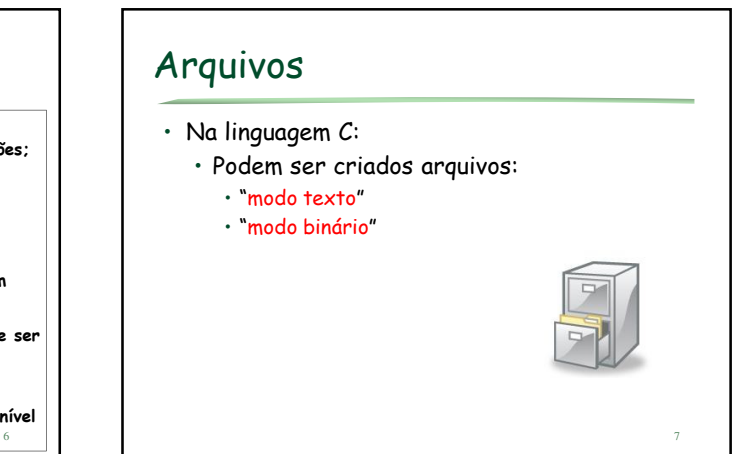

### Arquivos – modo texto

- Seqüência de caracteres agrupadas em linhas.
- Números são guardados como cadeias de caracteres.
- Cada linha é separada pelo caracter 10 decimal (LF) ou o "\n".
- Existe uma indicação de fim de arquivo que é enviada pelo DOS e é reconhecida pelo compilador C.

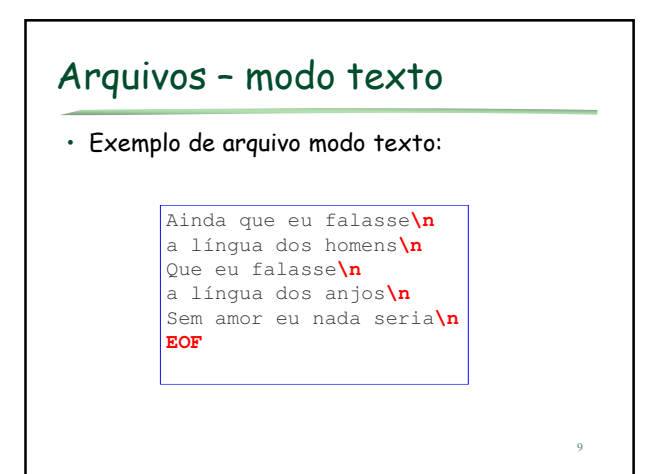

# Arquivos – modo binário

- As informações são armazenadas de acordo com o número de bytes que ocupam na memória.
	- 4 bytes para inteiro, 4 para float, 1 para char…
- Qualquer caractere é lido ou gravado sem alteração, mantendo-se a ordem de gravação realizada.
- Não existe indicação de fim de arquivo.

 $\overline{10}$ 

8

### Arquivos – modo binário

• Exemplo de arquivo no modo binário:

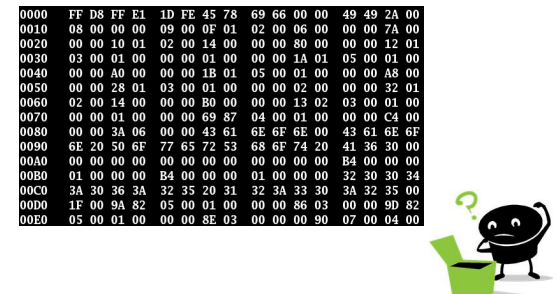

### Arquivos

- Diferença principal:
	- Modo texto: possui caractere de nova linha e de fim de arquivo
	- Modo binário: informações armazenadas na forma de bytes, sem marca de final de arquivo ou final de linha.

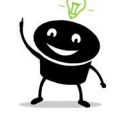

#### Arquivos - modo binário

- Arquivos binários podem conter diferentes estruturas manipuladas pelos programas:
	- Vetores
	- Cadeia de caracteres
	- Matrizes
	- Registros

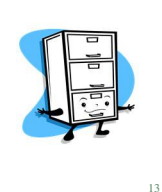

## Arquivos - modo binário

- Em geral, arquivos são formados por uma coleção de registros. Cada registro é composto por campos.
	- Um dos campos é considerado campochave e é o campo que diferencia um registro dos demais.
- Um sistema de banco de dados é formado por um ou vários arquivos, com programas para: inclusão, exclusão, alteração, consultas...

#### $14$  15 Funções em C (stdio.h) • fopen() = abre um arquivo • fclose() = fecha um arquivo • ferror() = retorna verdadeiro se ocorreu um erro • fputc() = escreve um caracter em um arquivo • fgetc() = lê um caracter de um arquivo • fputs() = escreve uma string em um arquivo  $fgets() = lê uma string de um arquiv$ • fwrite() = escreve uma estrutura (struct) em um arquivo • fread() = lê uma estrutura (struct) de um arquivo • fseek() = posiciona o arquivo em um byte específico • feof() = retorna verdadeiro se atingiu o final do arquivo • rewind() = coloca o ponteiro do arquivo no seu início • remove() = apaga um arquivo • fflush() = descarrega o conteúdo de um arquivo

### Funções em C (stdio.h)

- A biblioteca também define a estrutura de arquivo a ser utilizada:
	- FILE
- Macros:
	- NULL = 0 (define um ponteiro nulo)
	- EOF = -1 (retorno da função)
	- FOPEN\_MAX = máximo de arqs que podem ser abertos

16

18

- SEEK\_SET = 0 (início do arquivo)
- SEEK\_CUR = 1 (posição atual)
- SEEK\_END = 2 (final do arquivo)  $16$  is a set of the set of the set of the set of the set of the set of the set of the set of the set of the set of the set of the set of the set of the set of the set of the set of the s

#### Ponteiro para Arquivo

- Definição de variável do tipo arquivo:
	- FILE \*arq;
	- arq é uma variável ponteiro capaz de identificar um arquivo no disco. • aponta para informações do arquivo: nome, status e posição do arquivo.

#### Criar ou Abrir Arquivo

- Definição de variável do tipo arquivo: FILE \*arq;
- Função fopen(nome\_arquivo, modo\_abertura) • abre ou cria um arquivo, retornando o
- ponteiro apontado para o mesmo. • Ex:
	- arq = fopen(nome\_arquivo, modo\_abertura)

19 Criar ou Abrir Arquivo arq = fopen(nome\_arquivo, modo\_abertura) nome\_arquivo: string contendo o nome do arquivo para abrir ou criar, podendo incluir um path modo\_abertura: string que representa como o arquivo será aberto: escrita, leitura ...

# Criar ou Abrir Arquivo

#### arq = fopen(nome\_arquivo, modo\_abertura)

#### Modo de Abertura:

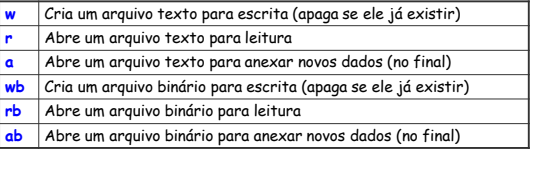

20

 $22$ 

### Criar ou Abrir Arquivo

#### Outros modos de Abertura:

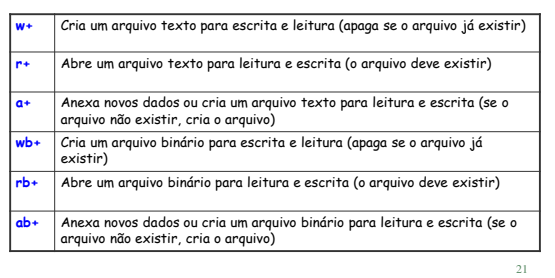

### Criar ou Abrir Arquivo

• Exemplo:

FILE \*arq1, \*arq2;

arq1 = fopen("arquivo1.txt", "w");

arq2 = fopen("texto.txt", "a+");

 $23$ Criar ou Abrir Arquivo • Importante verificar se o arquivo foi criado ou aberto com sucesso! FILE \*arq1, \*arq2; arq1 = fopen("arquivo1.txt", "w"); if (arq1==NULL) { printf("Erro na criação do arquivo); return(0); } else { ....}

### Fechar Arquivo

• Função fclose(): fecha um arquivo. É importante que todo arquivo aberto seja fechado antes de terminar o programa!

int fclose(arq);

arq: ponteiro para um arquivo obtido pela função fopen()

24

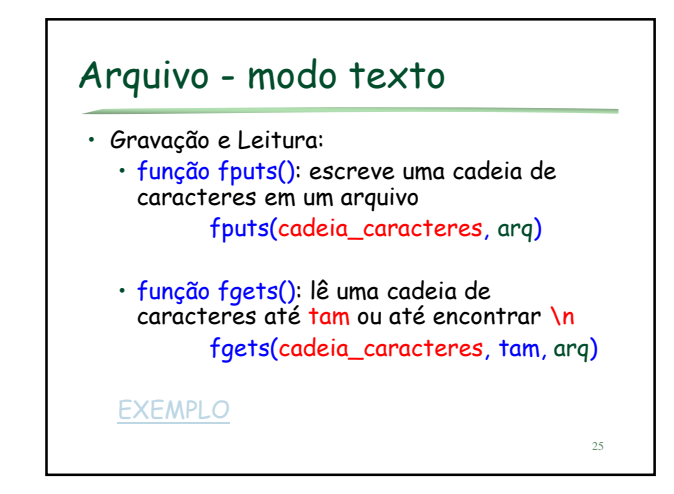

### Arquivo - modo binário

• Gravação:

- função fwrite(): escreve qualquer tipo de dados em um arquivo
- fwrite(&dados, tamanho, qtde, arq)

• Leitura:

• função fread(): lê qualquer tipo de dados em um arquivo fread(&dados, tamanho, qtde, arq)

dados = struct, vetor, matriz ou uma variável

 $\overline{26}$ 

### Arquivo - modo binário

Exemplos: fwrite(&agenda, sizeof(agenda), 1, arq)

fwrite(&x, sizeof(int), 1, arq)

fread(&agenda, sizeof(agenda), 1, arq)

fread(&x, sizeof(int), 1, arq)

**EXEMPLO** 

37

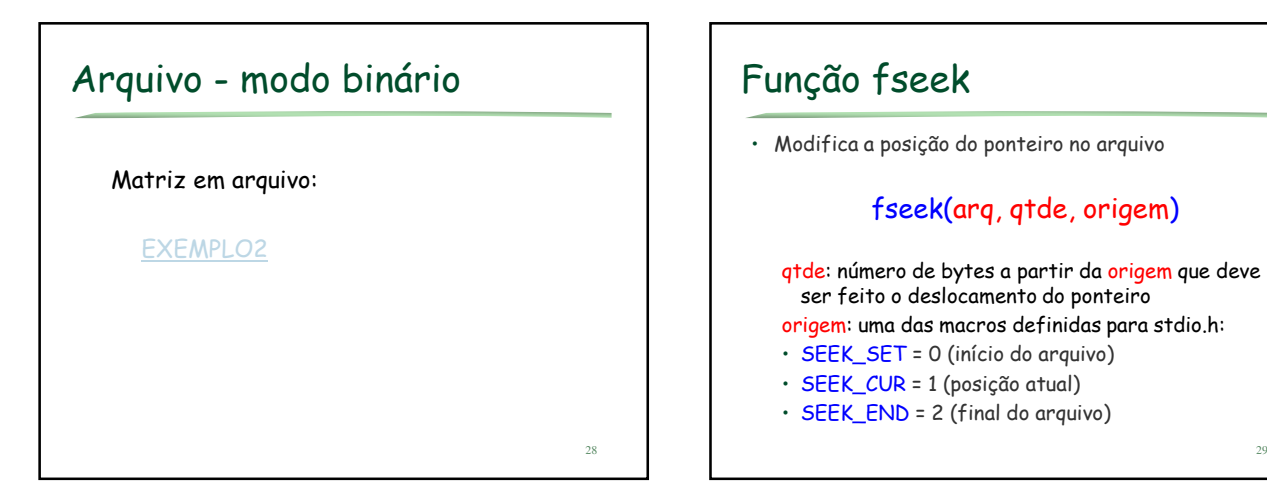

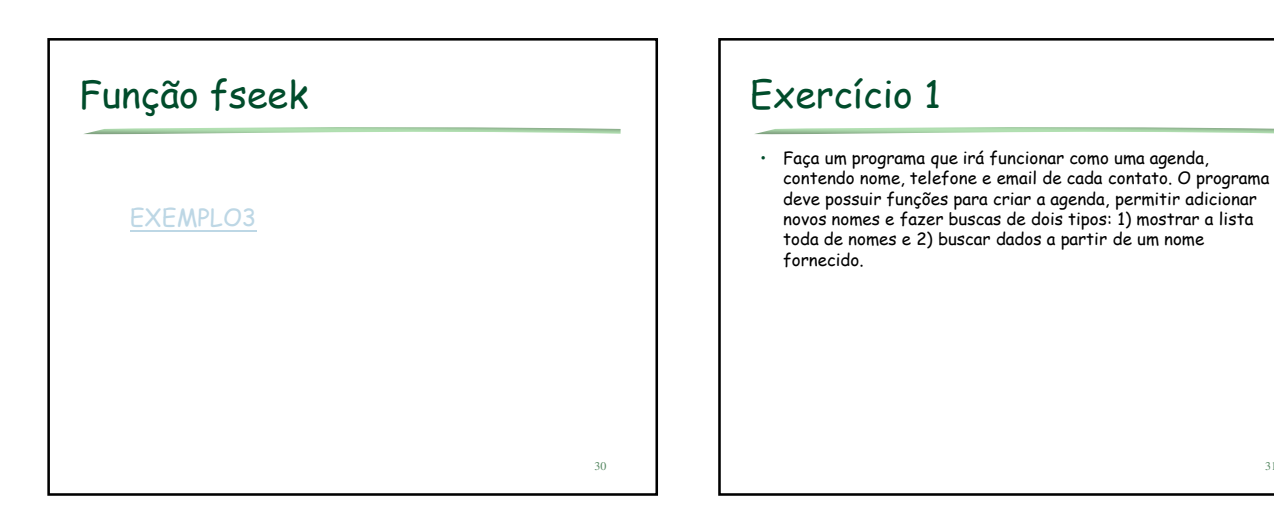

29

31

### Exercício 2

· Faça um programa que gera um arquivo contendo uma lista de<br>cidades e suas temperaturas, como ilustrado abaixo. O<br>programa deve possuir funções para criar o arquivo e para ler<br>os dados do arquivo. Faça uma funçõe que calc • Exemplo:<br>São Carlos 23.2 saída da função:<br>média = 21.7 Piracicaba 25.4<br>São Paulo 20.8

 $Curtiba$  17.5

acima da média: São Carlos e<br>Piracicaba

32